# APLICAÇÕES PARA GERAÇÃO DE VÉRTICES EM GPU

Alexandre Valdetaro

Gustavo Bastos Nunes

## RESUMO

# o Motivação

Introdução ao novo pipeline

- o Aplicações
	- $\bullet$ Terreno
	- Streamline $\bullet$
	- $\bullet$ Phong Tessellation
	- Tesselagem adaptativa $\bullet$

# MOTIVAÇÃO

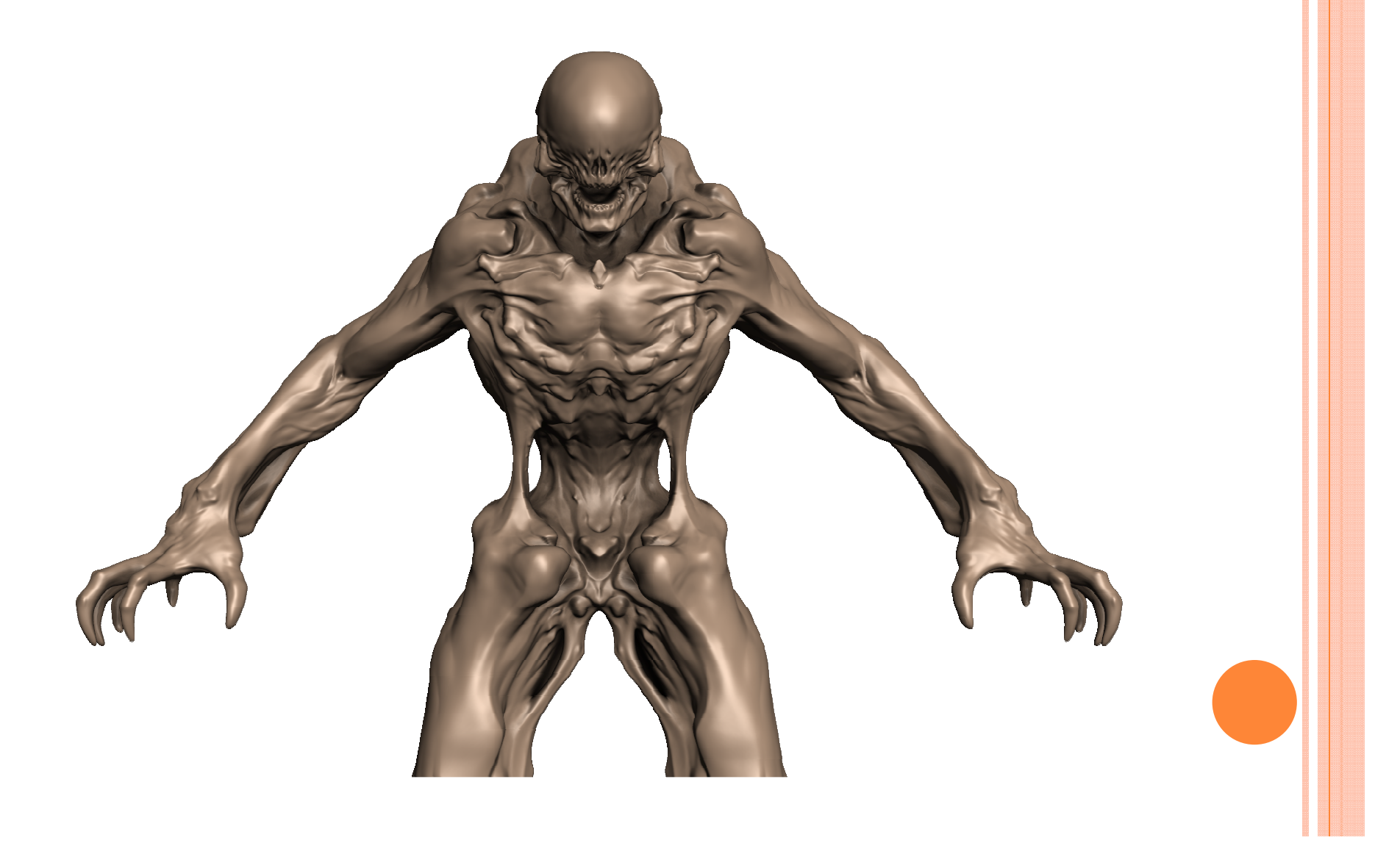

# MOTIVAÇÃO

Modelos altamente detalhadosEconomia de largura de bandaAnimação somente da malha grosseira

Continuos & View-Dependent LOD

## CONTINUOS LOD

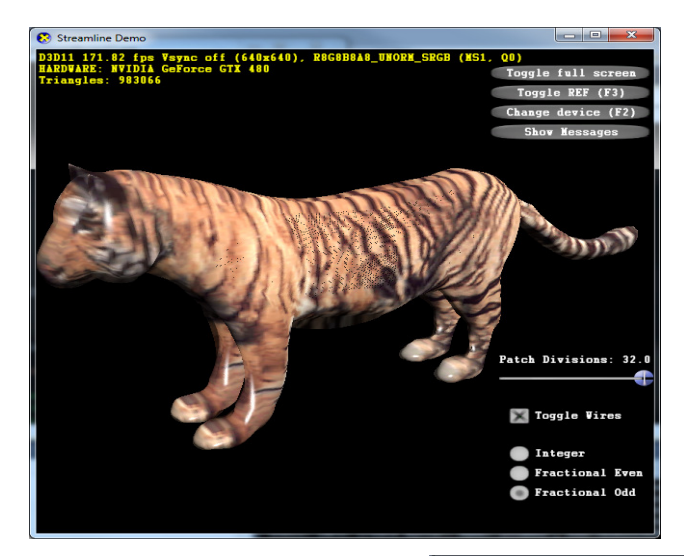

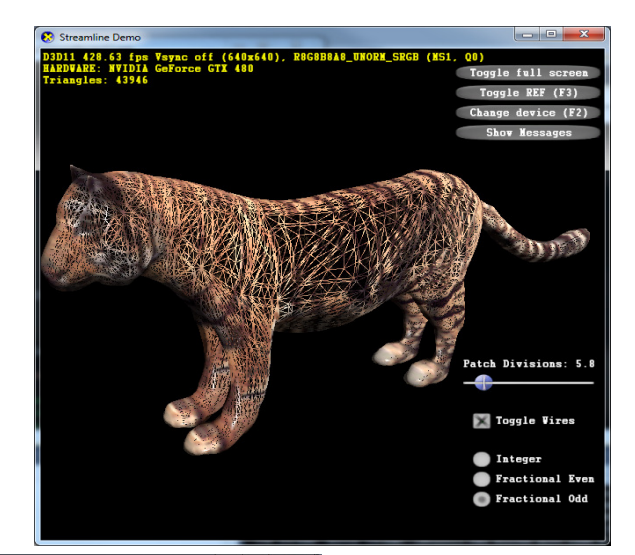

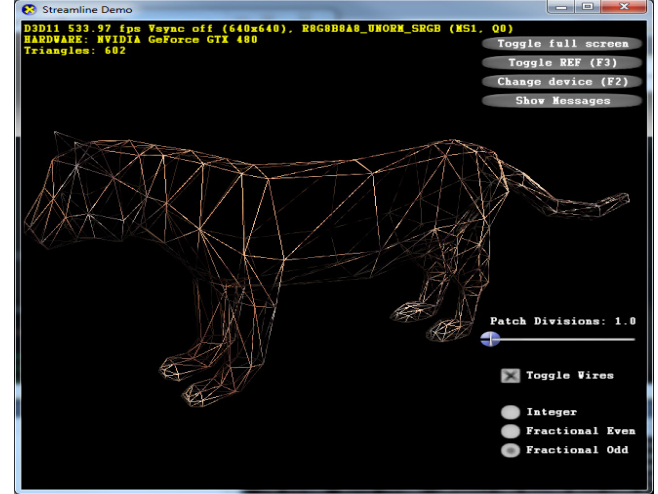

### VIEW-DEPENDENT LOD

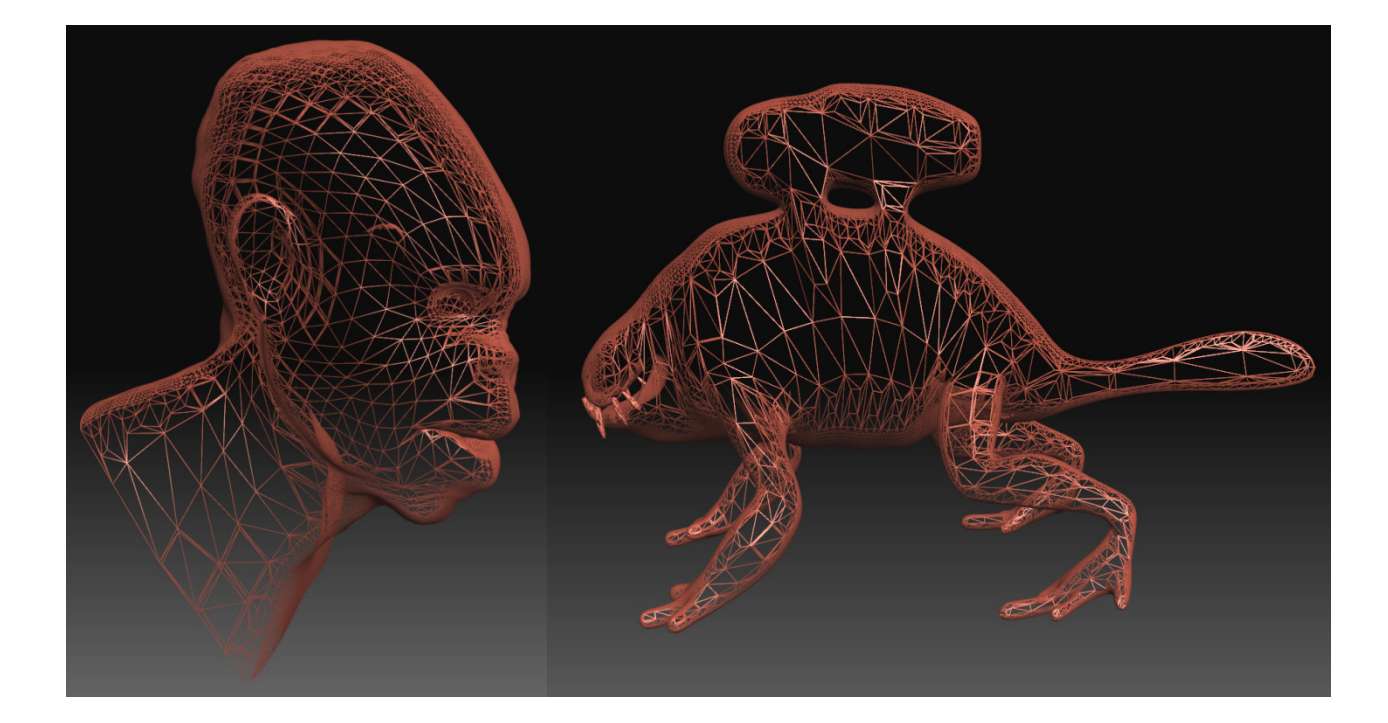

# INTRODUÇÃO AO NOVO PIPELINE

•Praticamente só era possivel manipular vértices.

•Geometry shader criava primitivas, porém com baixo desempenho.

Input AssemblerVertex ShaderGeometry ShaderPixel ShaderSetup/Raster

# TESSELLATION PIPELINE

•Direct3D11 tem suporte para tesselagem programável

•Dois novos estágios programáveis•Hull Shader •Domain Shader•Um estágio fixo:•Tessellator

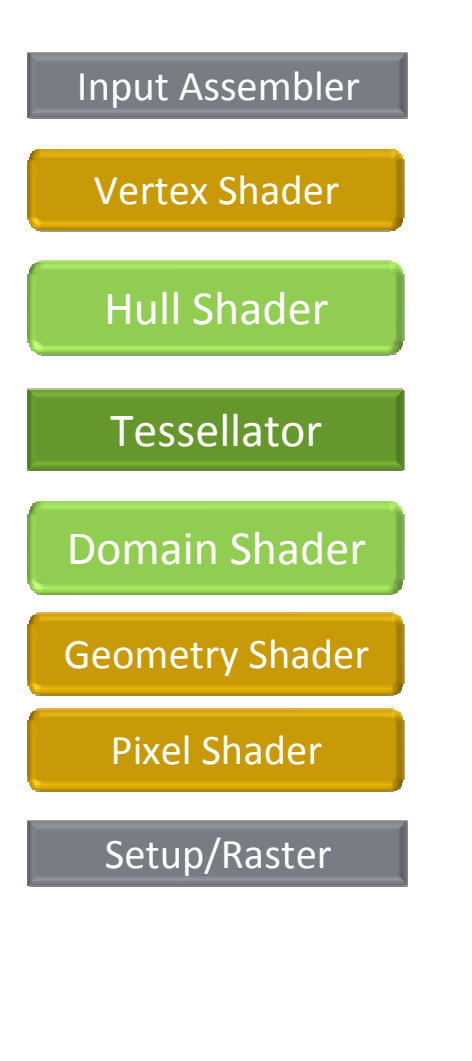

# TESSELLATION PIPELINE

- **o** Hull Shader: Usado para passar de uma base para outra ( ex: triangulo -> patch ). Também usado para passar o nível de tesselagem para cada patch
- Tesselator: Cria os vértices de acordo com o pattern selecionado.
- Domain Shader: Avalia a superfície.

### INPUT ASSEMBLER

• Nova primitiva ( Patch ) The Unit Assembler

•Numero de vértices arbitrario ( até 32 )

•Não existe uma topologia implícita

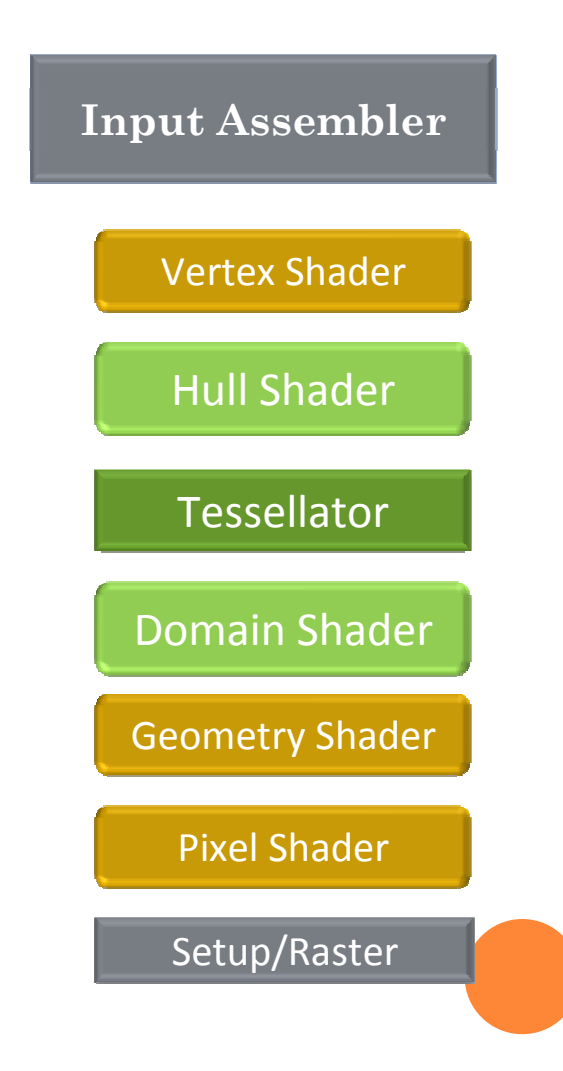

# VERTEX SHADER

- o Transforma os control points do patch
- Normalmente usado para animação( skinning )
- Permite fazer a animação apenas na malha grosseira que serátesselada depois.

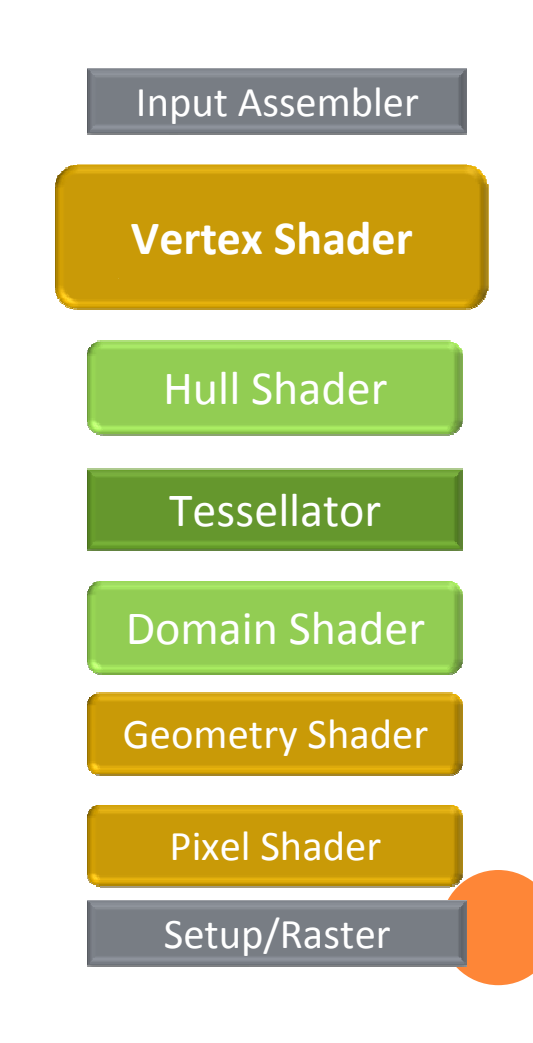

# HULL SHADER

- Entrada: patch control points
- Saída: Fatores de tesselagem por aresta e pro interior do patch além do modo de tesselagem
- Transforma os control points para uma base diferente

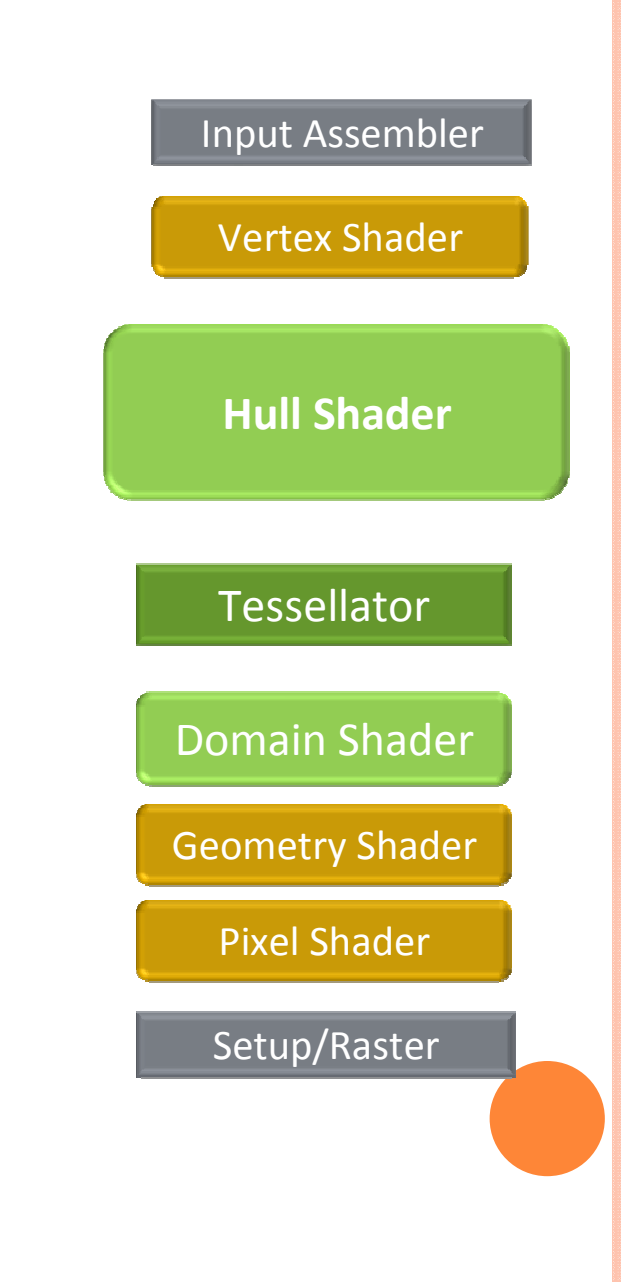

## TESSELLATOR

- Input: Fatores de tesselagem e modo de tesselagem
- **o** Output: Vertices criados e coordenadas [0..1] UV/UVW
- **o** Estágio fixo da pipeline, porém configuravel.
- Domínios: Triangulos, Quads ou Isolines

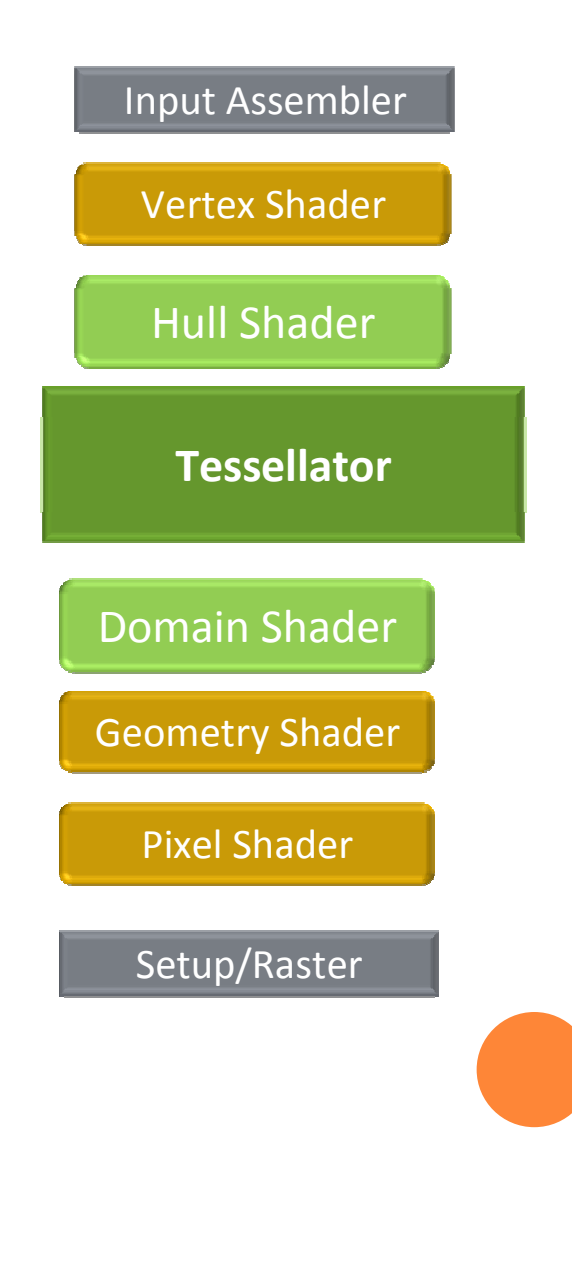

#### TESSELATOR

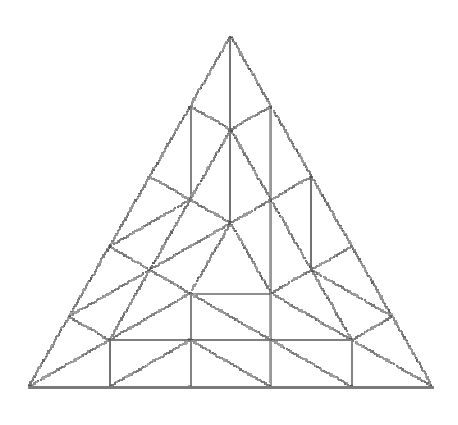

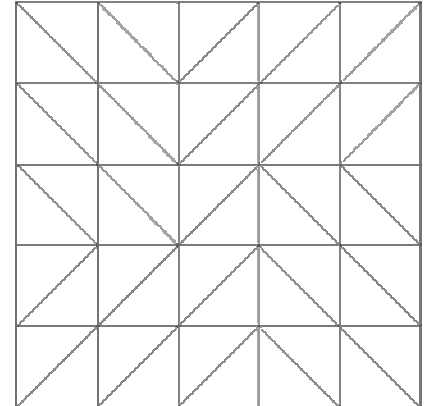

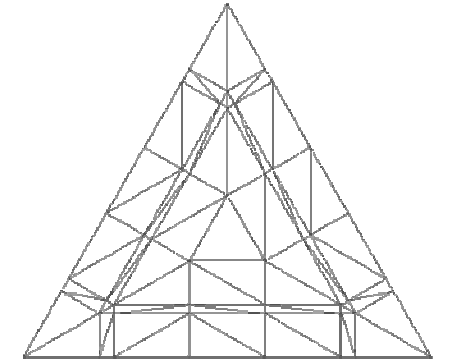

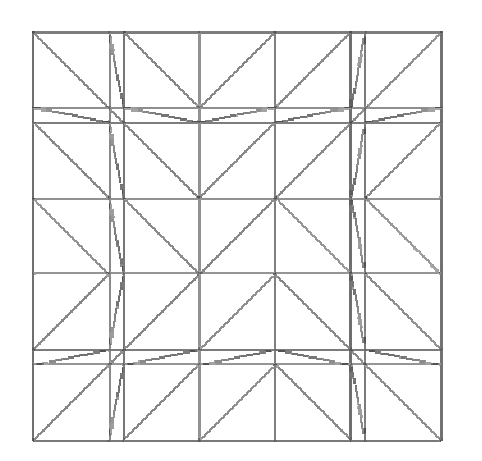

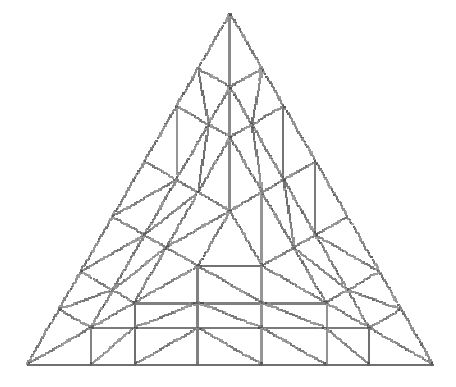

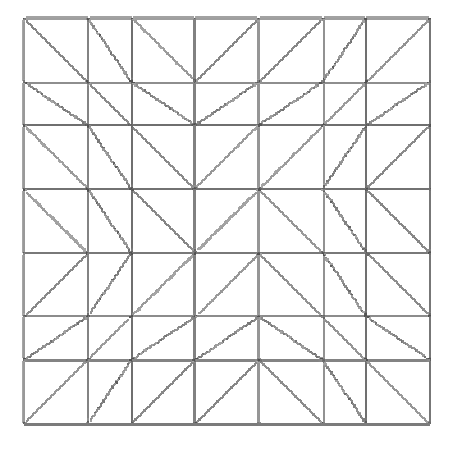

Level 5

Level 5.4

Level 6.6

#### TESSELLATOR

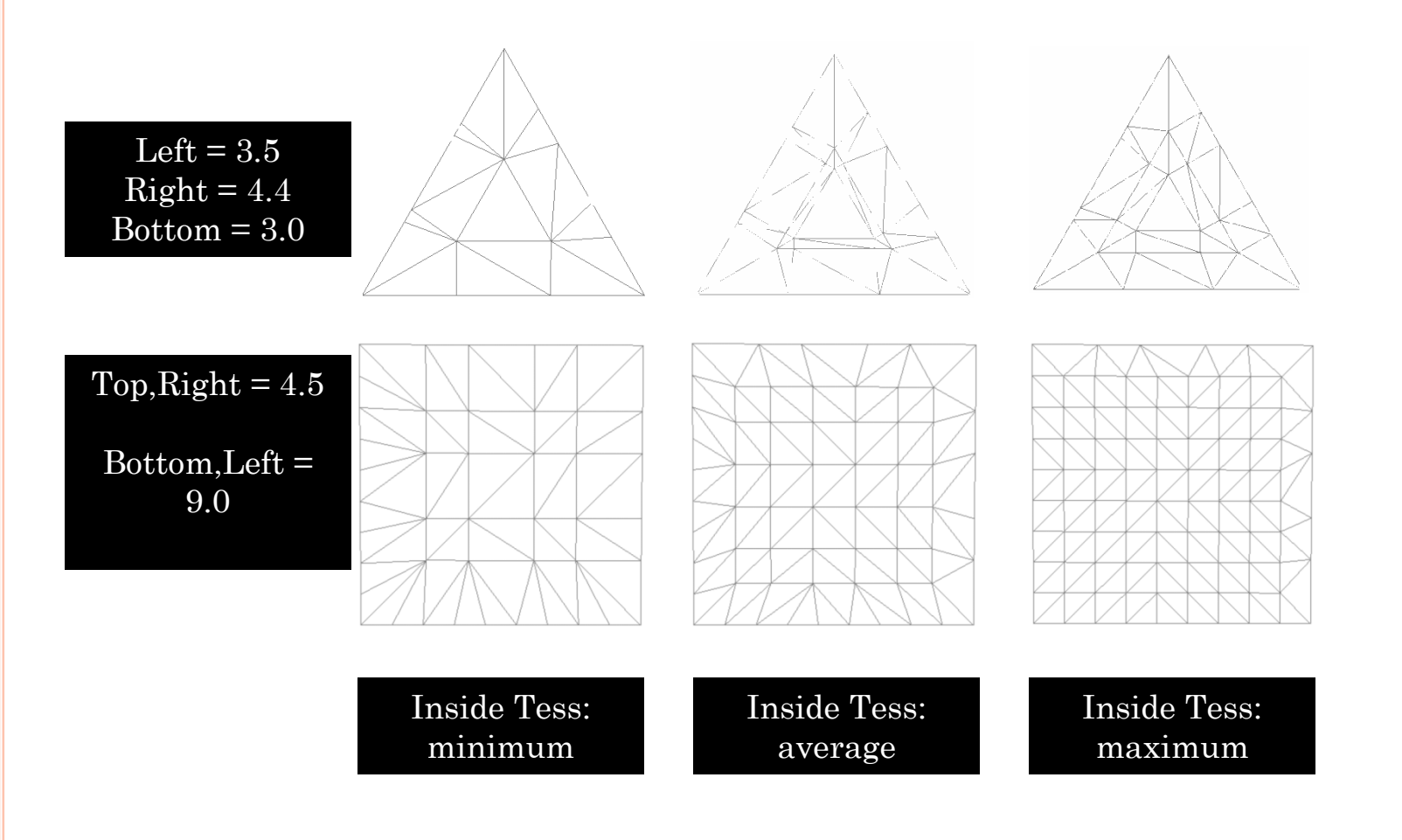

# DOMAIN SHADER

Entrada: Coordenadas parametricas UV/UVW, dados do patch e seus control points

Saida: Malha final tesselada

Geralmente é no domain shader que sai do espaço de objeto e vai para espaço de tela. Multiplicando pela WVP.

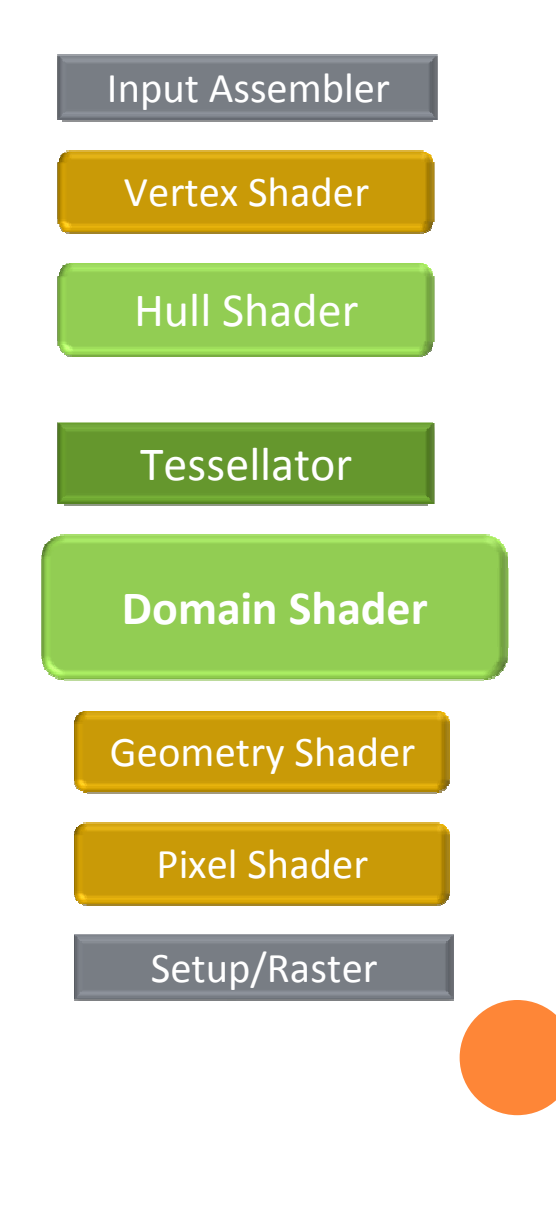

# GEOMETRY SHADER

- o Tem acesso a cada triangulo em particular
- **o** Com o tessellator perde a habilidade de consultar os triangulos adjacentes

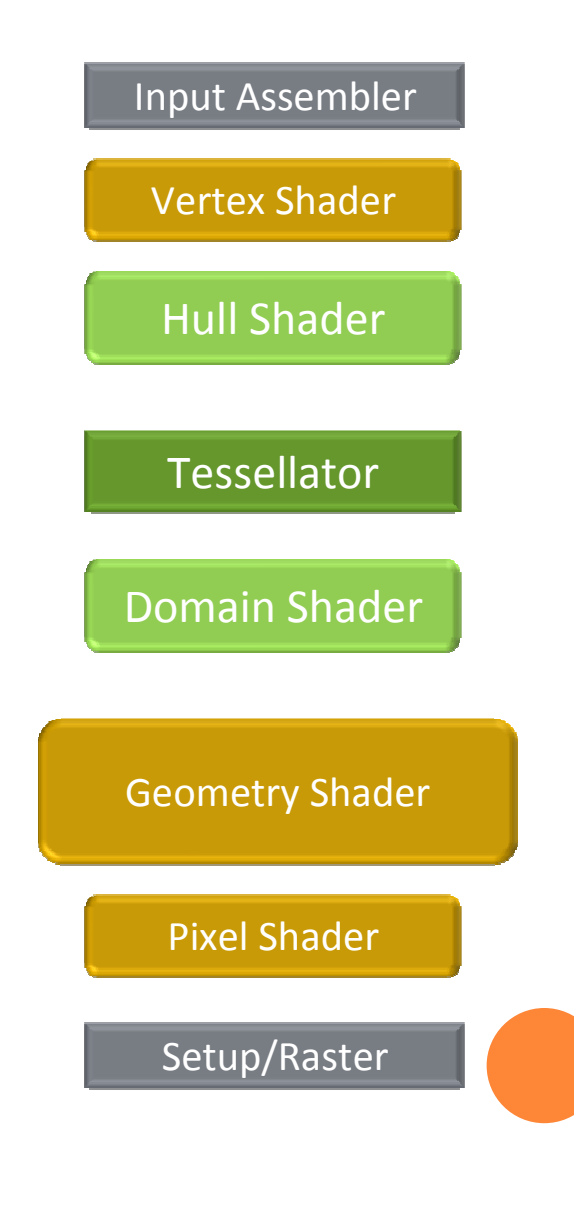

# TESSELLAGEM ADAPTATIVA

- Triangulo está na silhoueta?
- **o** Triangulo está perto ou distante da camera?
- Fator de tessellagem de acordo com a aresta em espaço de tela.
- Fator de tesselagem de acordo com um mapa de gradiente.

# EXEMPLO – PHONG TESSELLATION SIGGRAPH ASIA 2008

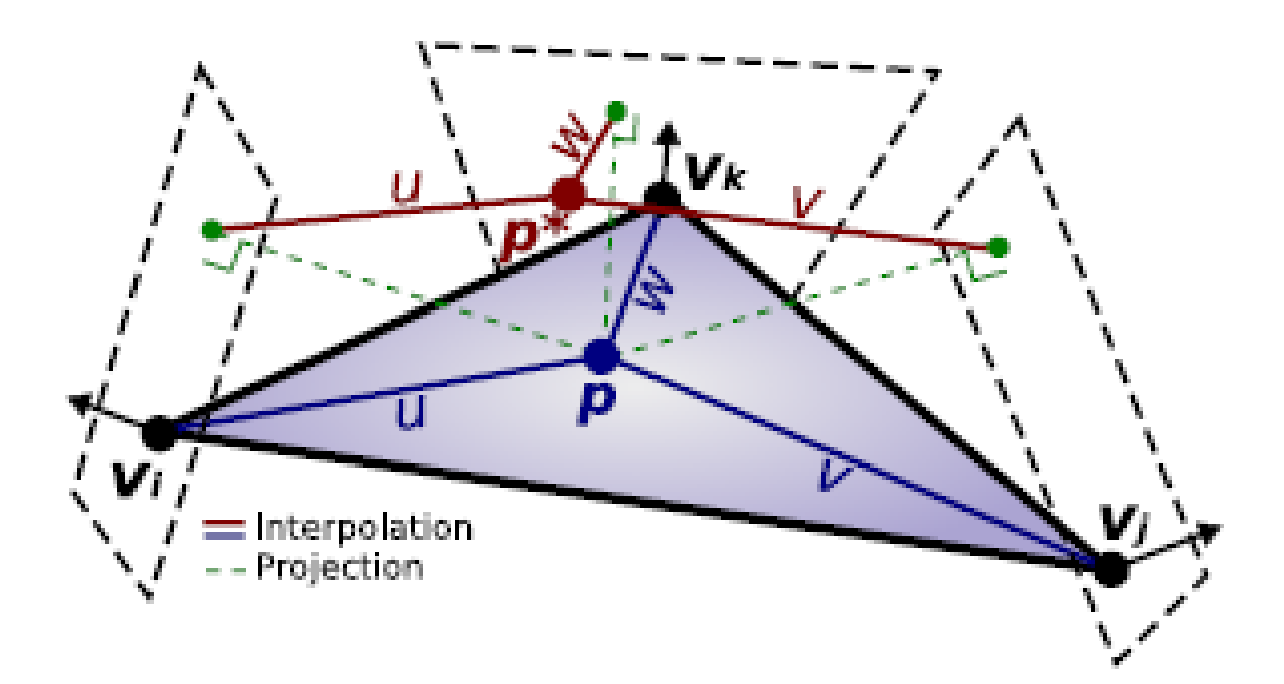

# VÍDEO PHONG TESSELLATION

#### STREAMLINE

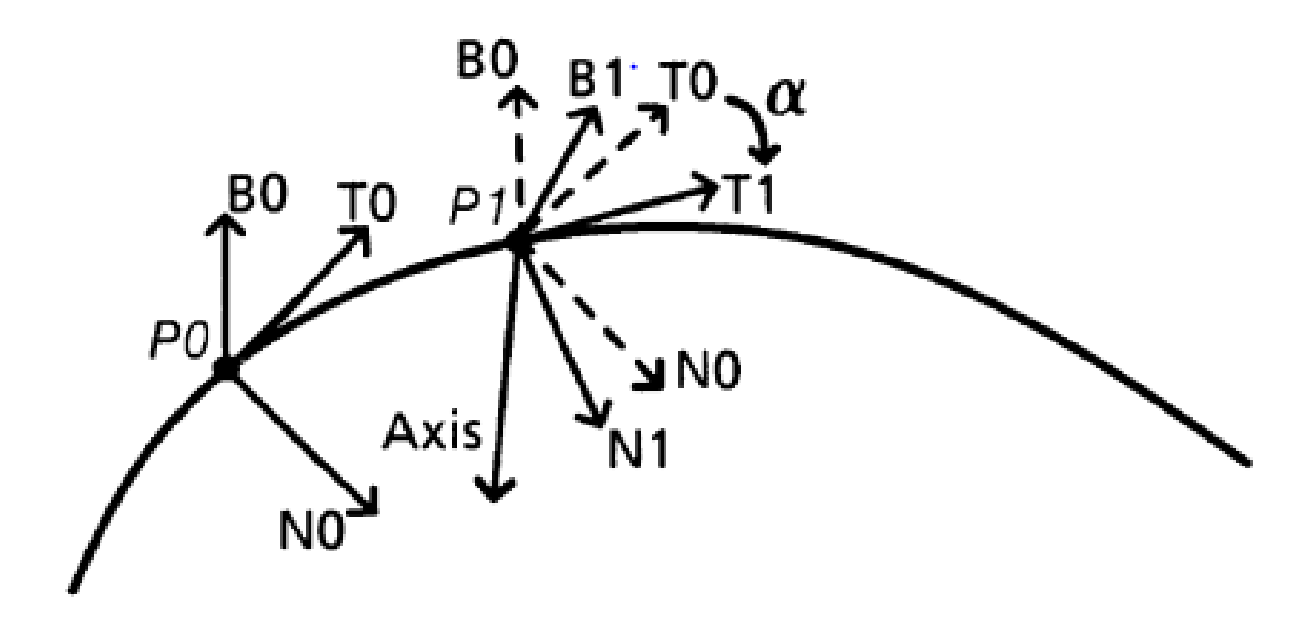

# VIDEO STREAMLINE

# MALHAS PROCEDURAIS

- Utiliza algoritmo de perlin noise em GPU
- Displacement dos vértices no domain shader
- Ao invés de bump procedural, pode-se fazer agora malhas procedurais

# VÍDEO MALHAS PROCEDURAIS

#### PAPER LOD

# OUTRAS COISAS A SE FAZER COM O PIPELINE NOVO

# o Ordenação de fragmentos

- OIT?
- CSG?
- ...?